This document contains bug numbers and corresponding descriptions for issues fixed in this release. In addition, this document may contain information about new functionality in this release (where applicable). It is strongly recommended that you read this document before you install this release. For reference, you should save this readme to your hard drive or print a copy.

## **Important notes:**

- This service pack is a full product installation on all operating systems. Uninstall your existing Maya application before installing this release.
- This service pack includes all of the fixes from the hotfix releases that preceded it. Therefore, you do not need to download and install all of the hotfixes in addition to this service pack.

## **Contents**

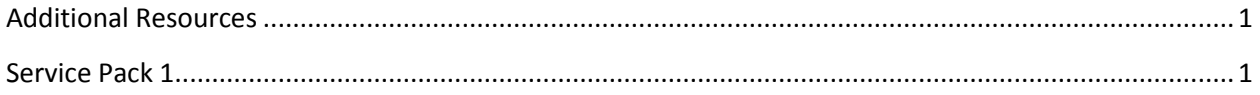

# <span id="page-0-0"></span>**Additional Resources**

For complete instructions about uninstalling and installing Maya 2013, see[: www.autodesk.com/maya](http://www.autodesk.com/maya-install-2013-enu)[install-2013-enu.](http://www.autodesk.com/maya-install-2013-enu)

For complete documentation and learning resources, see[: www.autodesk.com/maya-docs.](http://www.autodesk.com/maya-docs)

For hardware qualifications, see: [www.autodesk.com/maya-hardware.](http://www.autodesk.com/maya-hardware)

To report issues with this release, see: [www.autodesk.com/maya-support.](http://www.autodesk.com/maya-support)

For more resources, see: [www.autodesk.com/maya-learningpath.](http://www.autodesk.com/maya-learningpath)

# <span id="page-0-1"></span>**Service Pack 1**

#### **What's Fixed**

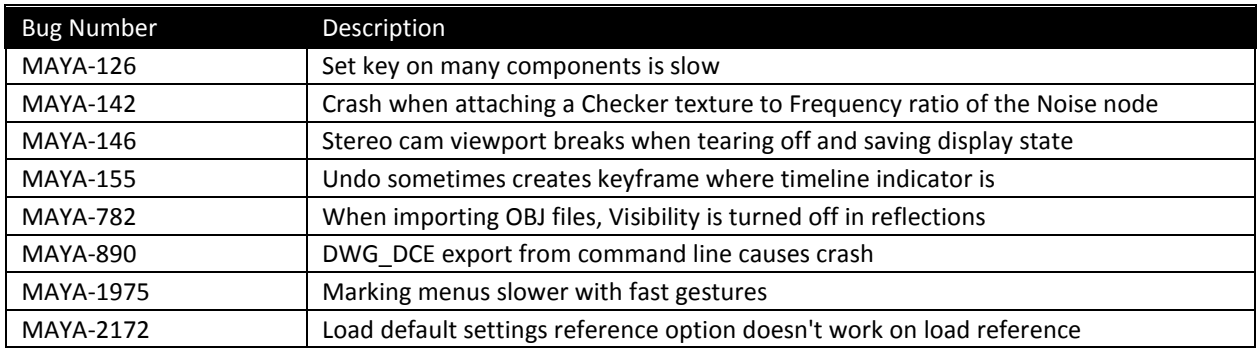

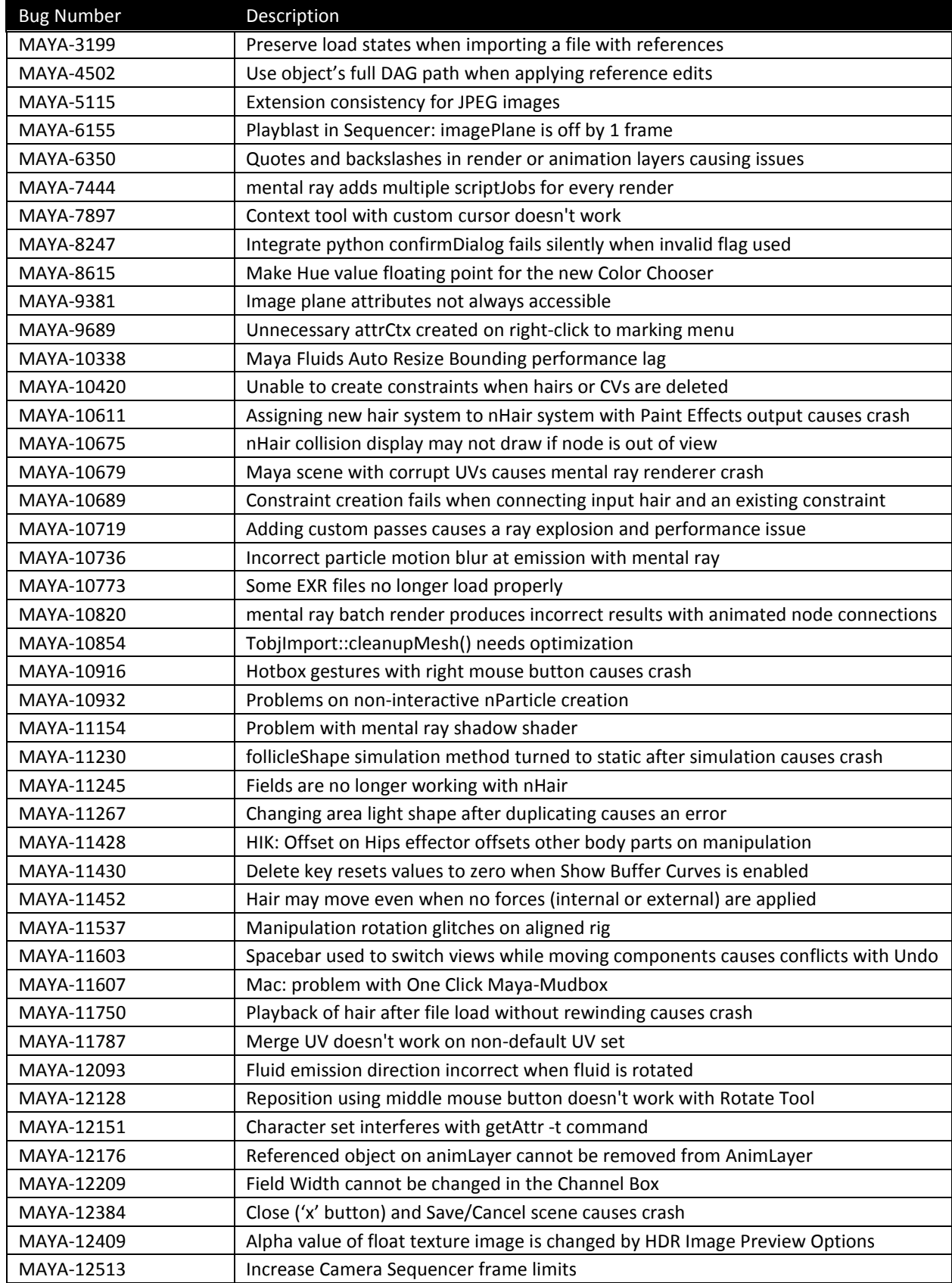

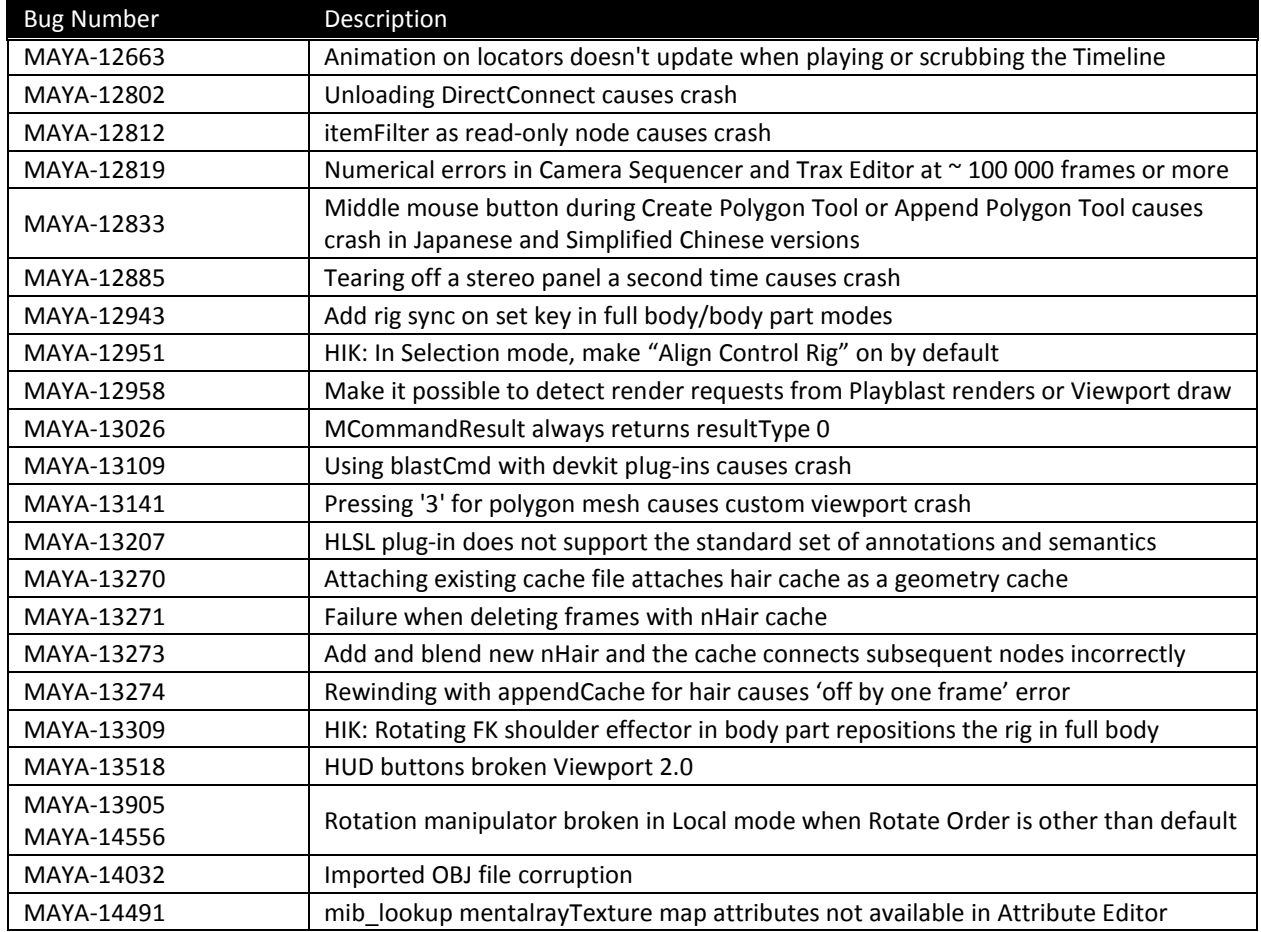

## **Feature Limitations and Notes**

## *MAYA-12397 –NVIDIA Linux driver 295.59 changes*

The NVIDIA ® Linux driver 295.59 disables certain OpenGL optimizations and may affect Maya's performance. If performance loss occurs, set the \_\_GL\_MAYA\_OPTIMIZE variable to 1 to enable optimizations. To work around problems with NVIDIA optimizations, set this variable to 0 to disable optimizations. This variable is disabled by default.

Autodesk, Backburner, FBX, Maya, MotionBuilder, Mudbox, Softimage, and 3ds Max are registered trademarks or trademarks of Autodesk, Inc., and/or its subsidiaries and/or affiliates in the USA and/or other countries. All other brand names, product names, or trademarks belong to their respective holders. Autodesk reserves the right to alter product and services offerings, and specifications and pricing at any time without notice, and is not responsible for typographical or graphical errors that may appear in this document.